# *Module probabilités et statistique \_ partie7*

*Zahra ROYER* <sup>→</sup> *Les lois classiques de base* 

- *Loi Binomiale*
- *Loi de Poisson*
- *Loi de Laplace-Gauss dite loi Normale*

## <sup>→</sup> *Loi Binomiale :*

*Elle est définie par une répétition d'expériences à deux issues et uniquement 2. On doit penser à elle chaque fois que le caractère étudié est discret et se présente sous la forme suivante :*

*1°) On a observé un caractère à deux valeurs sur une population de n individus : être malade ou absent ou avoir une panne...et on a constaté un pourcentage p qui revient à chaque fois*

*2°) Si on note X le nombre d'individus ayant ce caractère on dit que : X suit une Loi Binomiale notée B(n; p). Concrètement cela veut dire que l'on peut calculer la probabilité que k individus aient ou non le caractère en question :*  $P(X = k) = C \int_{n}^{k} p^{k} (1 - p)^{n-k}$ 

## <sup>→</sup> *Loi de Poisson :*

*C'est une loi qui caractérise des événements identiques qui se succèdent dans le temps tels que : entrée dans un bureau de poste ; demandes de carburants ; les entrées dans un magasin ; des passages de véhicules sur un périphérique ou autoroute ; des appels reçus a un standard ; des connections WEB...*

*Si par un calcul répété sur le phénomène X observé on constate souvent que la variance et la moyenne sont voisines on peut aussi penser à la loi de Poisson. On dit alors que :*

*X suit une Loi de Poisson : P(m) (pour les événements dans le temps m désigne souvent at où : a est le taux des arrivées et t le temps moyen.* 

*et concrètement cela veut dire que l'on peut calculer la probabilité que k individus aient ou non le caractère en question :*

$$
P(X = k) = \frac{m k e^{-m}}{k!}
$$

*Remarque : (pour les événements dans le temps m désigne souvent at où : a est le taux des arrivées et t le temps moyen. Ce qui donne le sens suivant à l'expression : P( X=k) est la probabilité d'avoir k d'arrivées jusqu'à l'instant t.*

#### <sup>→</sup> *Loi de Laplace-Gauss dite loi Normale :*

§\_1 *On rencontre cette loi très souvent, à chaque fois que le praticien doit traiter une variable continue dont les causes sont nombreuses et mal connues sans qu'on puisse détecter entre eux une prépondérance.*

§\_2 *Très présente dans de nombreux domaines : médecine, biologie, finance, logistique, transport, pression atmosphérique ; imprécisions des appareils ; usure de l'outillage ; ...*

§\_3 *C'est une loi à deux paramètres : moyenne et écart-type notée ; et la loi standard de moyenne 0 et d'écart type 1 est tabulée. Les logiciels des statistiques proposent des calculs de probabilités, directes, de*

§\_4 *Si on note X le caractère étudié et si X suit une loi N( m ;* <sup>σ</sup> )  *on peut à l'aide de cette loi calculer les probabilités que : X dépasse ; soit en dessous ; ou entre deux valeurs. Elle donne les valeurs cumulées et non les valeurs exactes*

§\_5 *Concrètement on procède comme suit*

*quantiles, de seuils critiques.*

*On centre et on réduit X pour se ramener à une variable unique z dite la centrée réduite de X. la nouvelle variable z suit la seule loi universelle et applicable à tout les phénomènes gaussiens. Cette loi s'appelle la loi normale standard, elle est notée N(0 ; 1) et est donnée par les tables.*

 $si X \approx N(m ; \mathcal{I})$  *alors* : σ *X m*  $T = \frac{X - m}{\sqrt{2\pi i}}$  suit la loi standard N(0; 1)  $P(X \le k) = P(T \le \frac{k-m}{2}) = \pi(t) \omega \quad t \ge 0$  $\frac{d}{d\sigma}$ ) =  $\pi(t)$ où  $t \geq 0$  directement lisible dans lorsque  $k > m$ .

*On pourra retenir les résultats suivants :*

- *P( m* <sup>−</sup> <sup>σ</sup> <sup>≤</sup> *X* <sup>≤</sup> *m* <sup>+</sup> <sup>σ</sup> *)* <sup>=</sup> *P(* <sup>−</sup> *1* <sup>≤</sup> *T* <sup>≤</sup> *1)* <sup>=</sup> <sup>π</sup> *(1)* <sup>−</sup> <sup>π</sup> *(* <sup>−</sup> *1)* <sup>=</sup> *2*<sup>π</sup> *(1)* <sup>−</sup> *1* <sup>=</sup> *0.68*
- $P(m-2\sigma \leq X \leq m+2\sigma) = P(-2 \leq T \leq 2) = \pi (2) \pi (-2) = 2\pi (2) 1 = 0.95$
- $P(m-3\sigma \le X \le m+3\sigma) = P(-3 \le T \le 3) = \pi(3) \pi(-3) = 2\pi(3) 1 > 0.99$

*Exercice d'application directe :* 

*La demande d'un produit suit une loi de Gauss de moyenne 100 et d'écart-type 10. 1- Calculer la probabilité pour que la demande soit inférieure à 105,5. 2- Calculer la probabilité pour que la demande soit supérieure à 124 3- Calculer la probabilité pour que la demande soit comprise entre 110 et 129. Corrigé* : *ici la variable demande*  $X \approx N(m; \sigma)$ , *avec m*= 100 et  $\sigma$ =10  $I - P(X \le 105.5) = \pi \left( \frac{105.5 - 100}{10} \right)$  $P(X \le 105.5) = \pi \left( \frac{105.5 - 100}{100} \right)$ 2-  $P(X \ge 124) = 1 - P(X \le 124) = 1 - \pi \left( \frac{124}{10} \right)$  $P(X \ge 124) = 1 - P(X \le 124) = 1 - \pi \left( \frac{124 - 100}{100} \right)$ **3-**  $P(110 \le X \le 129) = P(X \le 129) - P(X \le 110) = \pi \left(\frac{129 - 100}{10}\right) - \pi \left(\frac{110 - 100}{10}\right)$ *<sup>110</sup> <sup>100</sup> ) ( 10 )*  $P(110 \le X \le 129) = P(X \le 129) - P(X \le 110) = \pi \left( \frac{129 - 100}{100} \right) - \pi \left( \frac{110 - 100}{100} \right)$ 

*Dans ce qui suit, on doit noter que l'on se ramène automatiquement à la loi normale standard.*

 $lorsque, X \rightarrow N(m; \sigma)$ *) k m ) ( k m*  $p(k) = p(X \le k) = p(T)$ σ Φ σ − = −  $= p(X \leq K) = p(1 \leq$ 

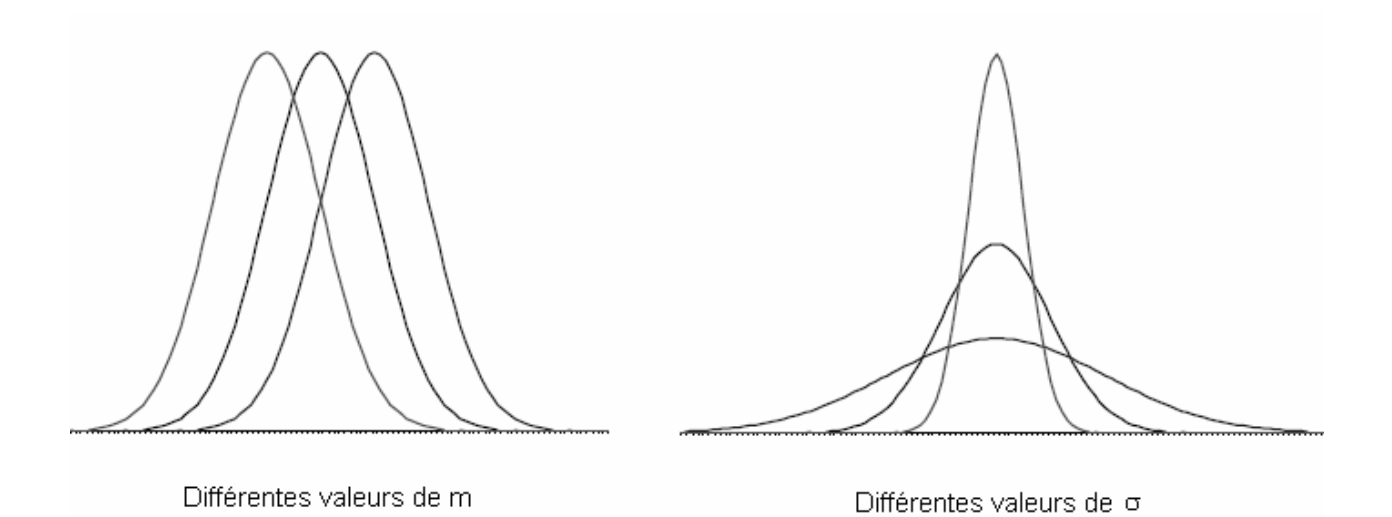

*Les lignes suivantes constituent une base très simple qui permet de calculer les valeurs à partir de la table :* Φ *ou* Π *sont les lettres utilisées pour les probabilités*

$$
si \quad t \ge 0
$$
  
\n
$$
\pi(t) = P(T \le t) = P(T \ge -t)
$$
  
\n
$$
\pi(-t) = P(T \le -t) = 1 - \pi(t)
$$
  
\n
$$
si \quad t < 0:
$$
  
\n
$$
\pi(-t) = 1 - \pi(t)
$$
  
\n
$$
P(a \le T \le b) = \pi(b) - \pi(a)
$$
  
\n
$$
\pi(0) = 0.5
$$
  
\n
$$
\pi(-a \le T \le a) = 2\pi(a) - 1
$$

*Le schéma ci-dessous désigne une fourchette centrée autour de la moyenne d'amplitude 2 fois l'écart-type.*

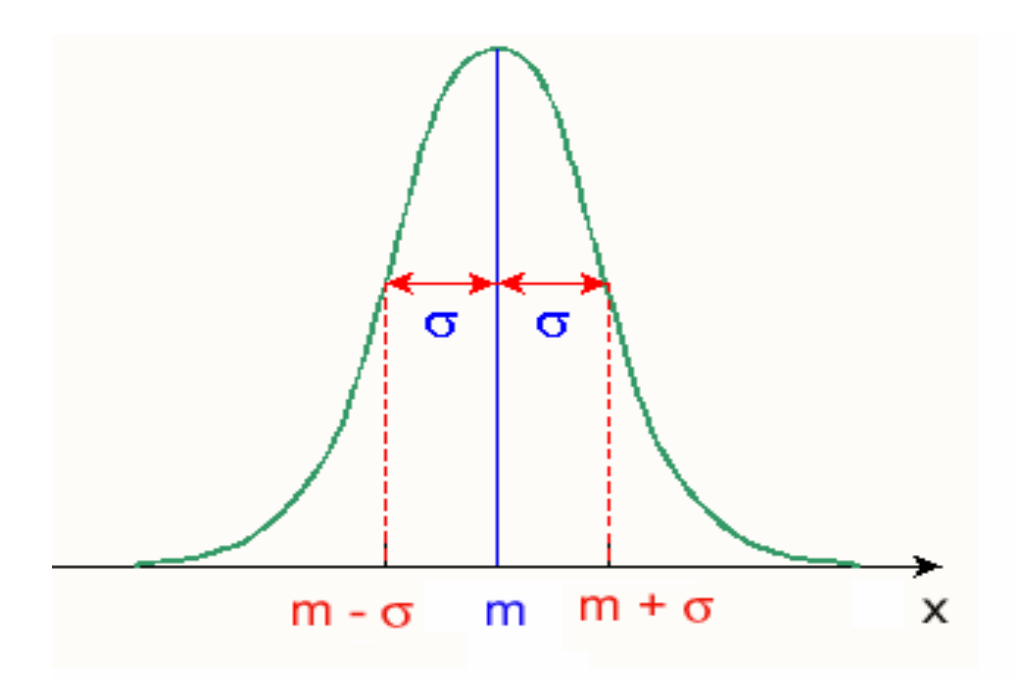

*Le schéma qui suit résume ce que l'on a introduit en statistique (module PS\_3) : Lorsque l'historique statistique laisse penser à une distribution dite "normale" loi de Laplace-Gauss parfaitement symétrique, on montre que :* 

- *environ 68% des valeurs sont comprises entre x* <sup>−</sup> <sup>σ</sup> *et x* <sup>+</sup> <sup>σ</sup>
- *environ 95% des valeurs sont comprises entre x* <sup>−</sup> *2*<sup>σ</sup> *et x* <sup>+</sup> *2*<sup>σ</sup>
- *environ 99% des valeurs sont comprises entre x* <sup>−</sup> *3*<sup>σ</sup> *et x* <sup>+</sup> *3*<sup>σ</sup>

#### *On retient que :*

- *La loi normale est la loi statistique la plus répandue et la plus utile.*
- *Elle représente beaucoup de phénomènes aléatoires.*
- *De plus, de nombreuses autres lois statistiques peuvent être approchées par la loi normale, tout spécialement dans le cas des grands échantillons.*
- *Sa facilité pour les utilisateurs peut amener à commettre des erreurs et donc PRUDENCE*

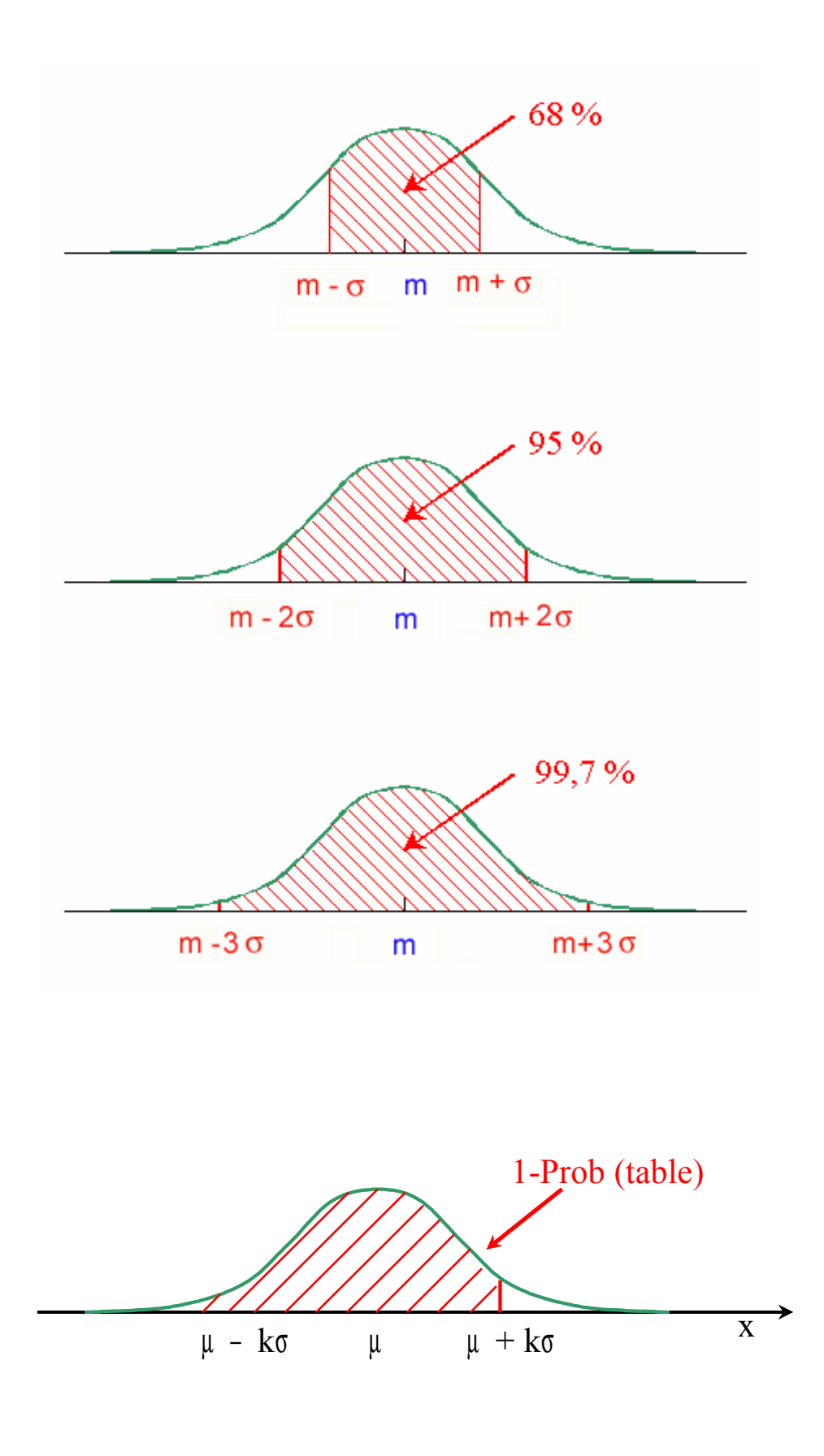

Région Pays de Loire Z.Royer 6

#### *Méthodologie :*

- *1- Lire le texte de données très attentivement*
- *2- Déterminer avec précision les variables aléatoires à étudier, en écrivant en toute lettre le nom de la variable étudiée.*
- *3- Comprendre la nature de la variable aléatoire : discrète, continue,*
- *4- Si la loi de la variable étudiée est explicite, noter avec précision les probabilités d'obtenir :* 
	- *Un nombre k de succès,*
	- *Plus de k succès*
	- *Moins de k succès,*
	- *Au plus k succès,*
	- *Au moins k succès*
- *5- Pour mieux comprendre les calculs, rédiger des conclusions en termes de pourcentages, résumant concrètement les calculs.*
- *6- LIRE l'AIDE d'EXCEL*

## *Exercice 1 :*

*Soit un parc de 40 PC ; le technicien évalue que 9% des machines sont H.S. Calculer la probabilité d'avoir : 0 ; 1 ; 2 ...6 machines H.S. Corrigé :* 

*La variable à étudier X « Nombre de PCHS » suit naturellement une loi binomiale B( 40;0.09 )*

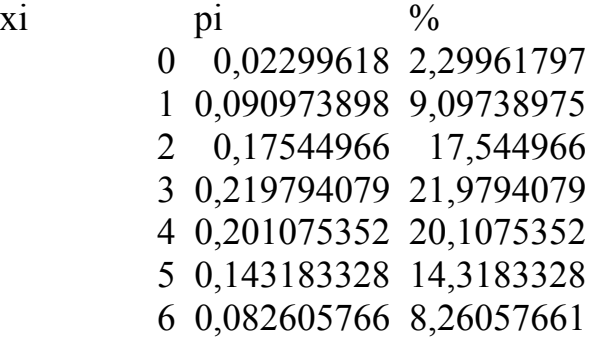

*Comme np =3.6, n(1-p)=36.8, np(1-p)=3.31, on peut obtenir des résultats similaires, en approchant la loi binomiale par la loi de Poisson de paramètre* λ*=3.6 et les tableau suivant donne les probabilités demandées :*

 $xi$  i  $pi'$  i  $\frac{9}{6}$  0,027323722 2,73237224 0,098365401 9,83654008 0,177057721 17,7057721 0,212469266 21,2469266 0,191222339 19,1222339 0,137680084 13,7680084 0,082608051 8,26080505

## *Exercice 2 :*

*Une entreprise de transport qui emploie 50chauffeurs s'intéresse à leur santé. Le bilan est que 5% seulement souffre de problèmes vision. Soit un lot de 10 routiers. Calculer la probabilité d'avoir 0 ; 1 ; 2 ; plus de 2 personnes qui souffre de vision. Corrigé : le tableau qui suit donne les résultats* 

*2*

*3*

*7*

*1*

*6*

*3*

*X Binomiale (10 ;5%)=p Effectifs= i 50\*pi 0 0,59873694 29,936847 1 0,3151247 15,756235 2 0,0746348 3,7317399 3 0,01047506 0,5237529 4 0,00096481 0,0482404 5 6,0935E-05 0,0030467 6 2,6726E-06 0,0001336*

| Poisson :   |              |             |
|-------------|--------------|-------------|
| $X$         | $0.05$       |             |
| $0$         | $0.60653066$ | $30.326533$ |
| $15,163266$ |              |             |
| $1$         | $0.30326533$ | $5$         |

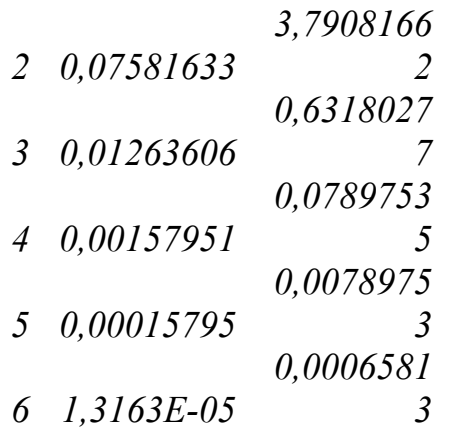

#### *Exercice 3 :*

*Un stock de matières dangereuses dans un laboratoire pharmaceutique suit une B(50 ; p). Combien est p la probabilité de fuite si le gérant souhaite que la probabilité d'avoir 0 unité est 0.85.* 

*Corrigé : X : « nombre d'unité mal stockées » suit une B(50 ; p)*

$$
P(X=0) = {0 \choose 50} p^0 (1-p)^{50} = 0.85
$$
  

$$
p = 1 - 0.85^{\frac{1}{50}} = 0.0032451
$$

#### *Exercice 4 :*

*Un logisticien assure les suivis qualité dans une entreprise spécialisée en matériels informatique. Il a remarqué que X= le nombre de fiches signalant un retard dans la livraison suit une loi binomiale B(6 ; 0,5). Calculer la probabilité qu'il ait : X=0 ; 1 ; 2...6.*

*Calculer la probabilité qu'il ait moins de 3 fiches*

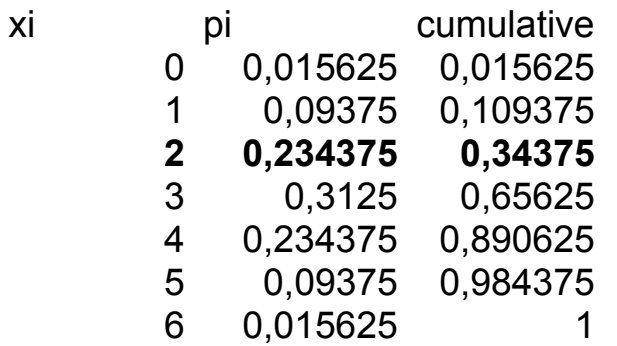

La probabilité qu'il ait moins de 3 fiches est obtenue par cumul, elle est en gras *dans le tableau*

#### *Exercice 5 :*

*Une hotline a enregistré que le nombre moyen d'appels téléphoniques est de 1.8 appel/mn.*

*Calculer la probabilité pour qu'il n'y ait pas d'appels ; qu'il y en ait un seul, deux, au moins deux appels.*

*X = « le nombre d'appels téléphoniques au standard par minute ».*

*X suit une loi P(*λ*) avec :* λ*=1.8 appel/mn*

xi pi cumulative 0 0,16529889 0,16529889 1 0,297538 0,46283689 2 0,2677842 0,73062109 3 0,16067052 0,89129161 4 0,07230173 0,96359334 *P(X=0)= 0,16529889 P(X=1)= 0,297538 P(X=2)= 0,2677842 P(X>1)= p(X*≥*2)= 1-P(X*≤*1) = 1- 0,46283689= 0,5371*

#### *Exercice 6 :*

*Soit X la variable qui mesure la rentabilité globale (c'est le rapport du bénéfice au capital employé). Pour l'entreprise FUTURCOM, X suit une loi normale de moyenne 115 et d'écart-type 45.*

- *1) calculer la probabilité que la rentabilité globale dépasse 225*
- *2) calculer la probabilité que cette rentabilité ne dépasse pas 217*
- *3) calculer la probabilité que ce ratio économique soit compris entre 75 et 230.*
- *4) Trouver la fourchette centrée autour de la moyenne, contenant la rentabilité dans 97.05% des cas.*

Corrigé :

1) *X suit une loi normale N (115 ; 45), donc P(X*≥ *225)=1- P(X*≤ *225). On centre et on réduit pour utiliser la table :*

*On pose* :  $U = \frac{X - m}{\sigma} = \frac{X - 115}{45}$ σ

Et 
$$
P(X \ge 225)=1-P(X \le 225)=1-P(U \le \frac{225-115}{45})=1-\pi(2.44)
$$
 et d'après la table

*= 1- 0,99274623= 0,00725377*

*Il y a 0.725% de chances de dépasser une rentabilité de 225.*

2)  $P(X \leq 217) = P(V \leq \frac{217}{45})$ *<sup>217</sup> <sup>115</sup> <sup>U</sup>* − <sup>≤</sup> *=0,9882947, dans 98,8% de cas la rentabilité reste en dessous de 217.*

3) 
$$
P(75 \le X \le 230) = P(X \le 230) - P(X \le 75) = \pi \left(\frac{230 - 115}{45}\right) - \pi \left(\frac{75 - 115}{45}\right) =
$$

$$
0,99469908 - 0,1870314 = 0,80766768
$$

4) *La fourchette centrée autour de la moyenne s'écrit : [m*<sup>±</sup> *a] :*  $P(U \leq \frac{a}{n}) - P(U \leq -\frac{a}{n}) = \pi(\frac{a}{n}) - \pi(-\frac{a}{n})$  $P(m - a \le X \le m + a) = P(X \le m + a) - P(X \le m - a)$  $P(m - a \leq X \leq m + a) = 0.9705$ 

$$
= P(U \leq \frac{\pi}{\sigma}) - P(U \leq \frac{\pi}{\sigma}) = \pi \left( \frac{\pi}{\sigma} \right) - \pi \left( \frac{\pi}{\sigma} \right)
$$

$$
= 2\pi \left(\frac{a}{\sigma}\right) - 1 = 0.9705 \qquad \text{donc}
$$
\n
$$
= \left(\frac{a}{\sigma}\right) - \frac{1.9705}{\sigma} = \left(\frac{2.17673063}{\sigma}\right)
$$

$$
\pi\left(\frac{a}{\sigma}\right) = \frac{1.9705}{2} = \pi\left(2,17673963\right)
$$

$$
\frac{a}{1} = 2,17673963
$$

$$
\frac{1}{\sigma} = 2.1/0/396
$$

*a 2,17673963\** = σ

$$
a = 97,9532831
$$

*La fourchette contenant la rentabilité ainsi distribuée, dans 97.05% des cas, est donc :* [*115* <sup>±</sup> *97.953*]

## *Exercice 7*

*L'entreprise SUPERMECA est très soucieuse de livrer ses clients à temps. Parmi tous les indicateurs qui contribuent à augmenter son efficacité il y a le ratio technique X, qui mesure le rendement du travail.* 

*Plus exactement c'est X : « Production/nombre d'heures-hommes »considérée comme une variable aléatoire continue.* 

*L'entreprise a constaté au vu de ses anciennes statistiques que ce ratio X est une variable suivant une loi normale de moyenne inconnue m, avec un écart-type de 10.*

*Nous savons que ce ratio dépasse 99.2 dans 99.5% des cas.* 

*Trouver le ratio moyen de cette entreprise.*

*Calculer alors la fourchette centrée autour de cette moyenne ou le ratio se trouve dans 75% des cas.*

*Corrigé : Calcul du ratio moyen de cette entreprise On sait que*  $\therefore$   $\pi (\frac{m-99.2}{m}) = 0.995 = \pi (2,5758293)$ *m* = 125.25 *m* =  $10 * 2,5758293 + 99.5$ *2,5758293 10*  $\frac{m-99.5}{m}$ *donc 10*  $=\pi \left( \frac{m - 99.2}{m} \right) = 0.995 = \pi$ *) 0.995 10*  $I - \pi \left( \frac{99.2 - m}{10} \right) =$ *) 0.995 10*  $P(U \geq \frac{99.2 - m}{100}) =$  $P(X \ge 99.2) = 0.995$ 

*On peut conclure que la variable suit la loi N(125.25 ; 10) Pour la dernière question revoir la question identique de l'exercice précédent.*